**股识吧 gupiaozhishiba.com**

**- 以上** 

"

你选股时就勾选"选股入板块",之后再按个存入"自选股"或"批量存入自选股

**三、手机炒股软件怎么把a股所有的股票一下全都加到自选股中**

**四、请教:手机上通达信软件如何导入指标公式?**

## DELETR

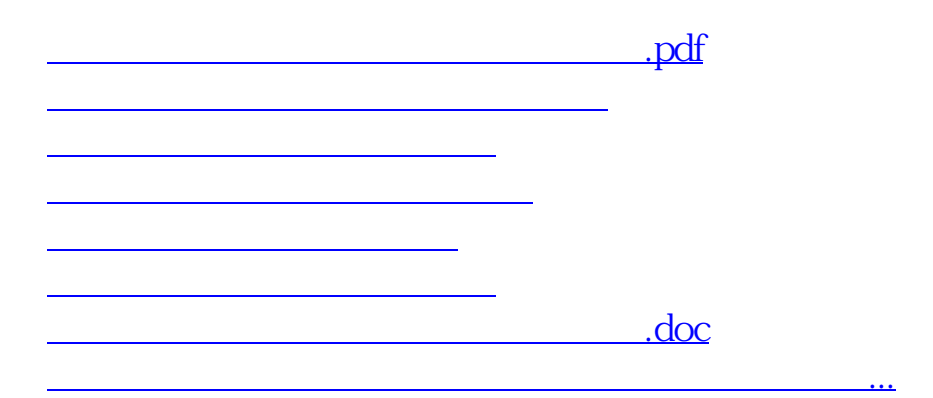

<u><https://www.gupiaozhishiba.com/author/64180928.html></u>